<span id="page-0-0"></span>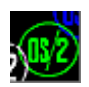

## **PMWIN**

This is not a real DLL, but a forwarder to [PMMERGE.](http://ftp.osfree.org/doku/doku.php?id=en:docs:os2:modules:pmmerge)DLL.

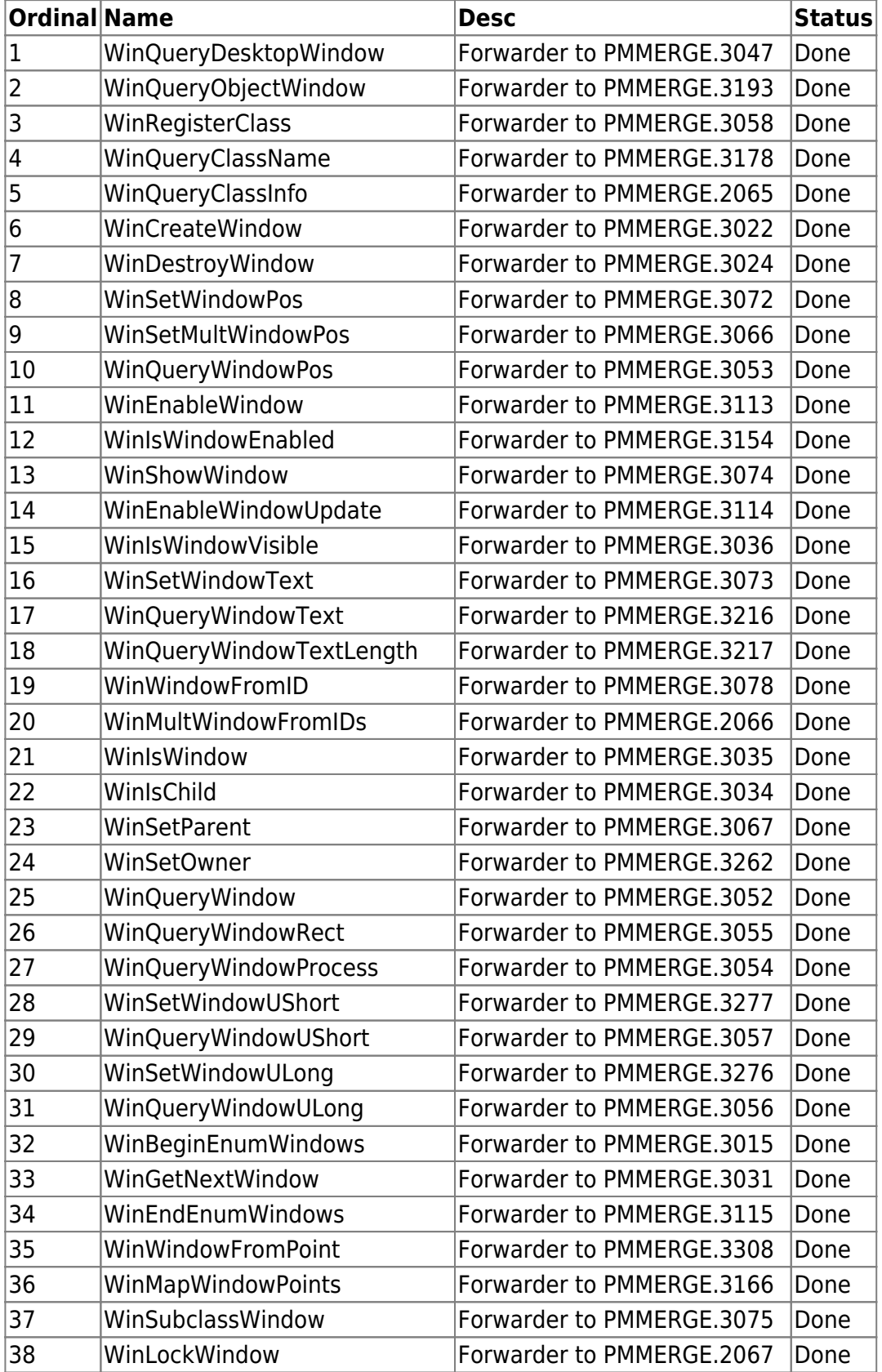

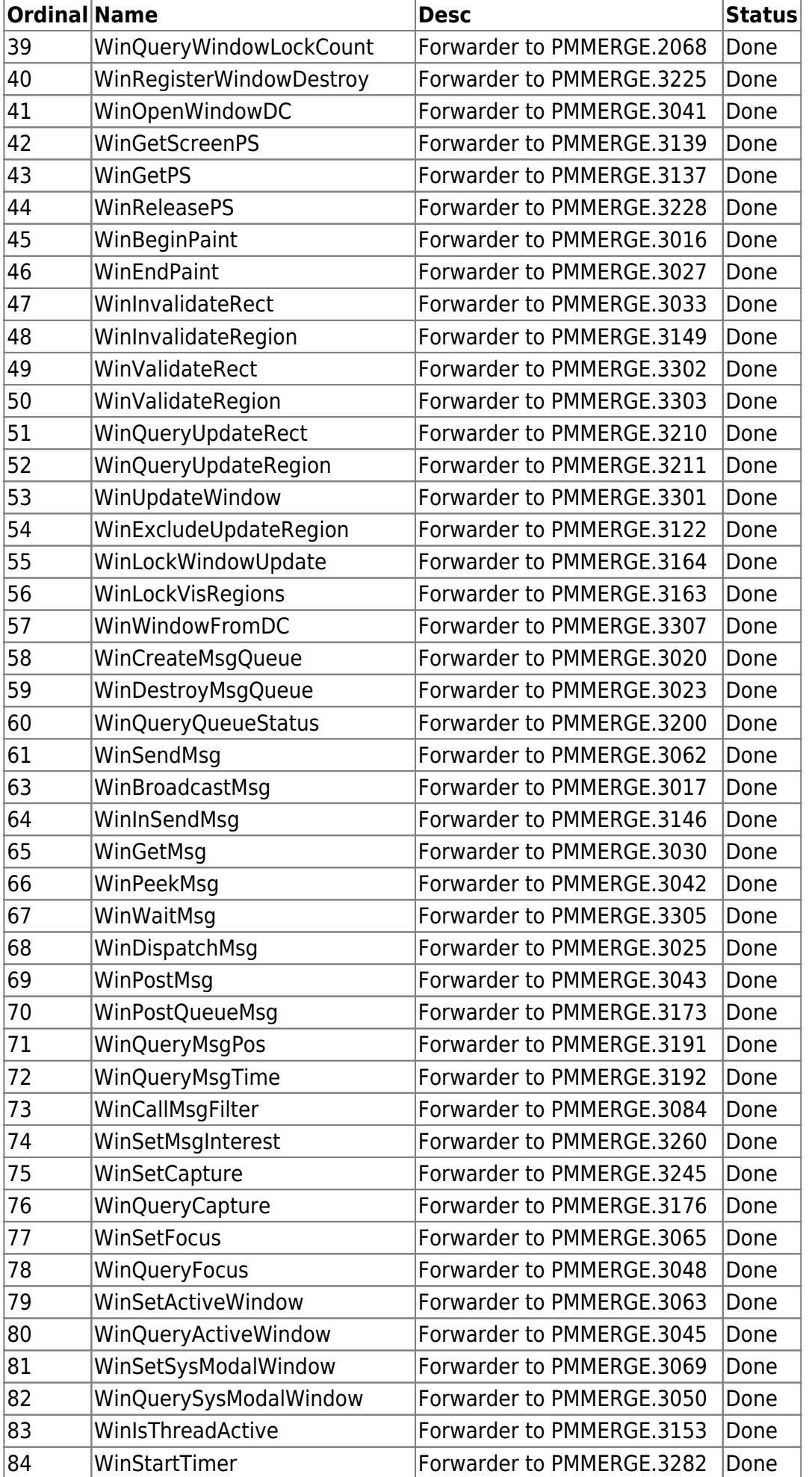

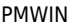

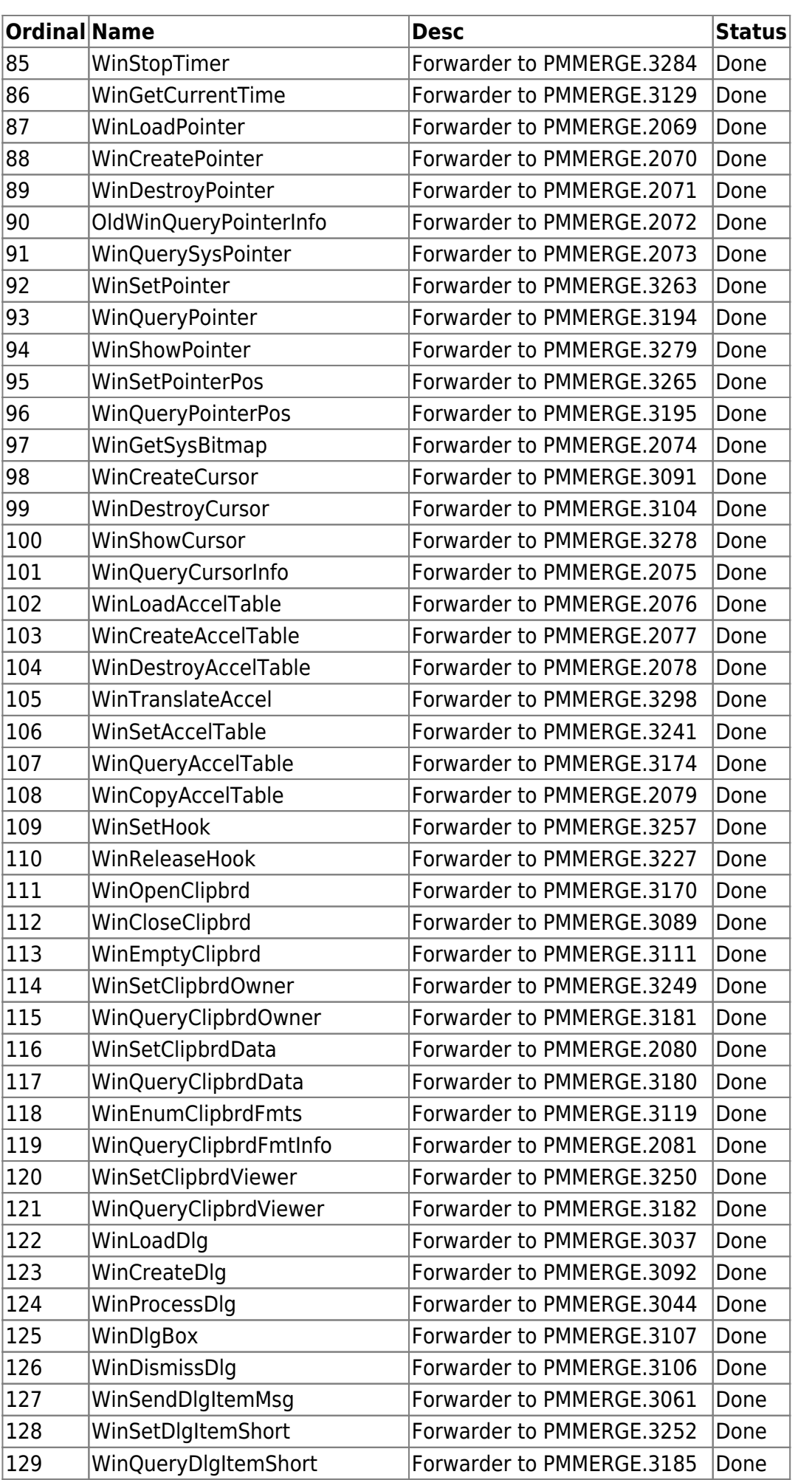

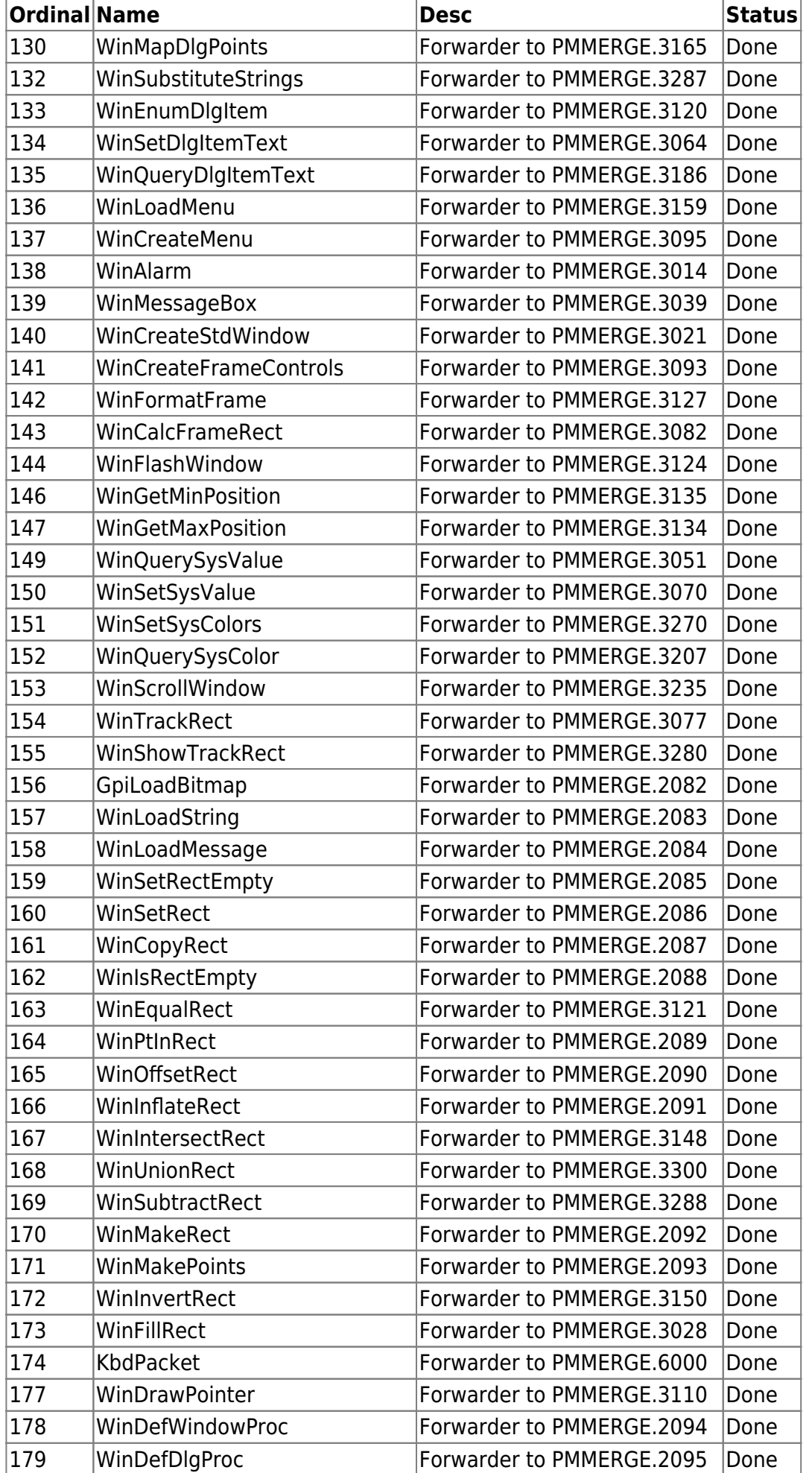

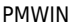

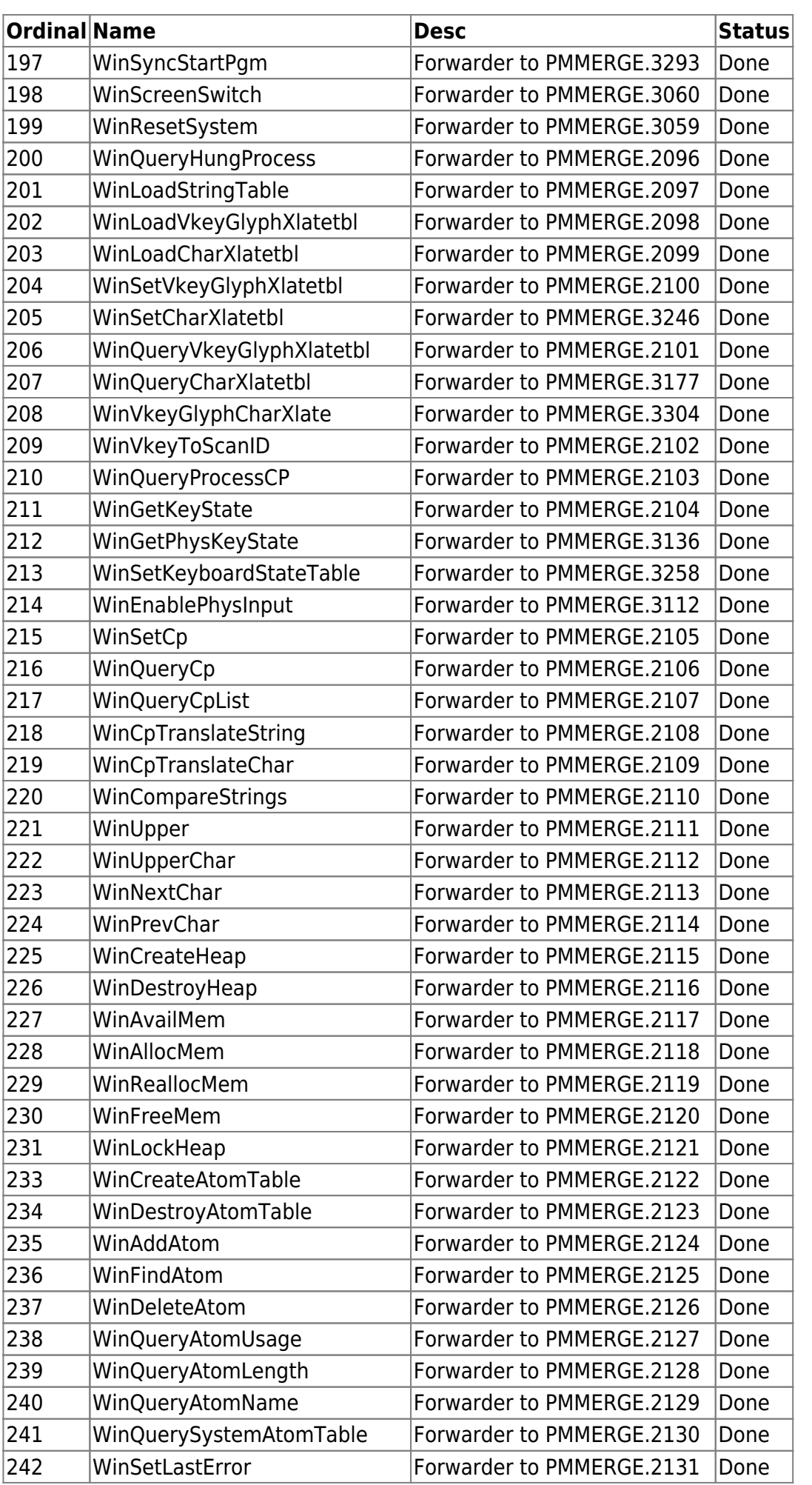

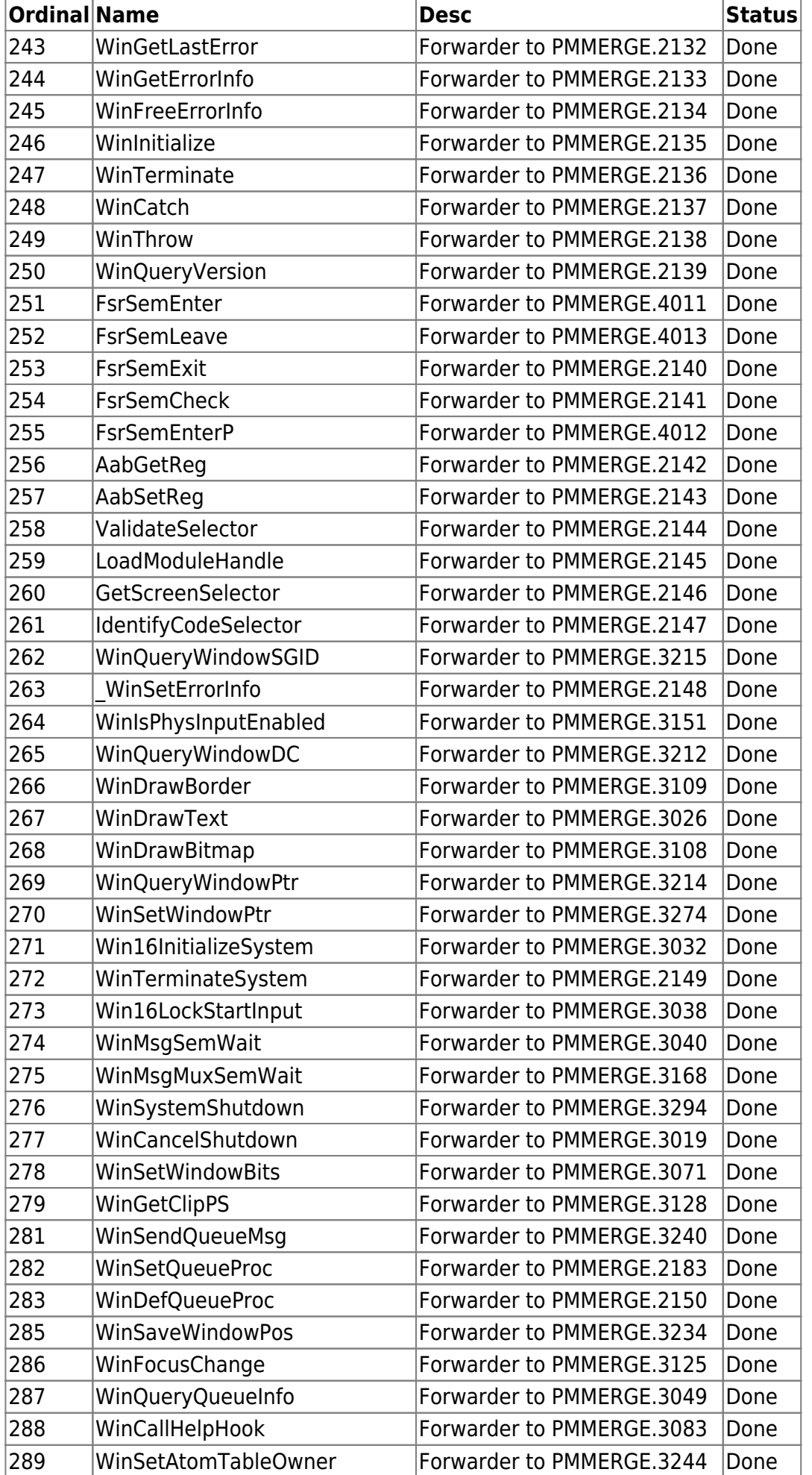

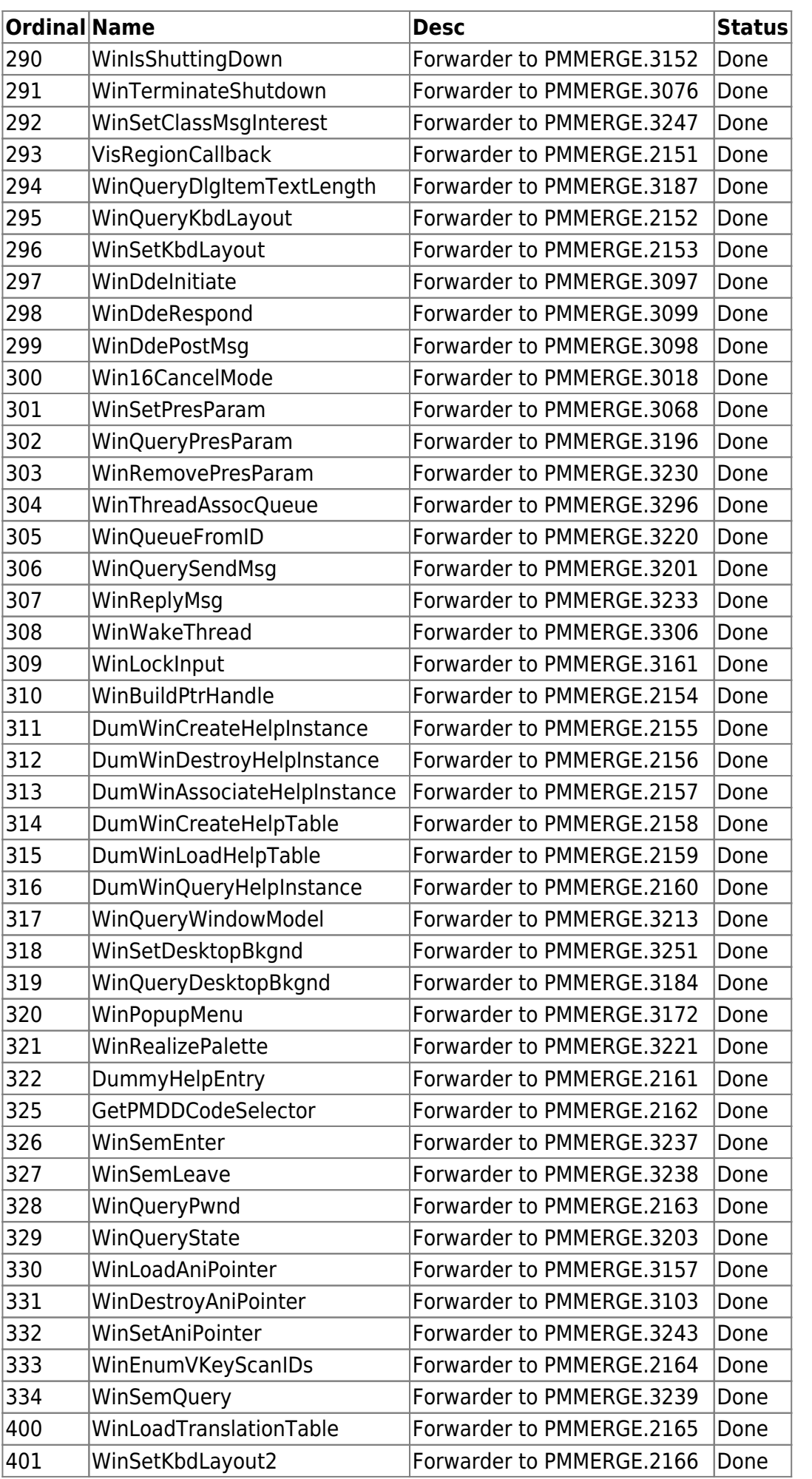

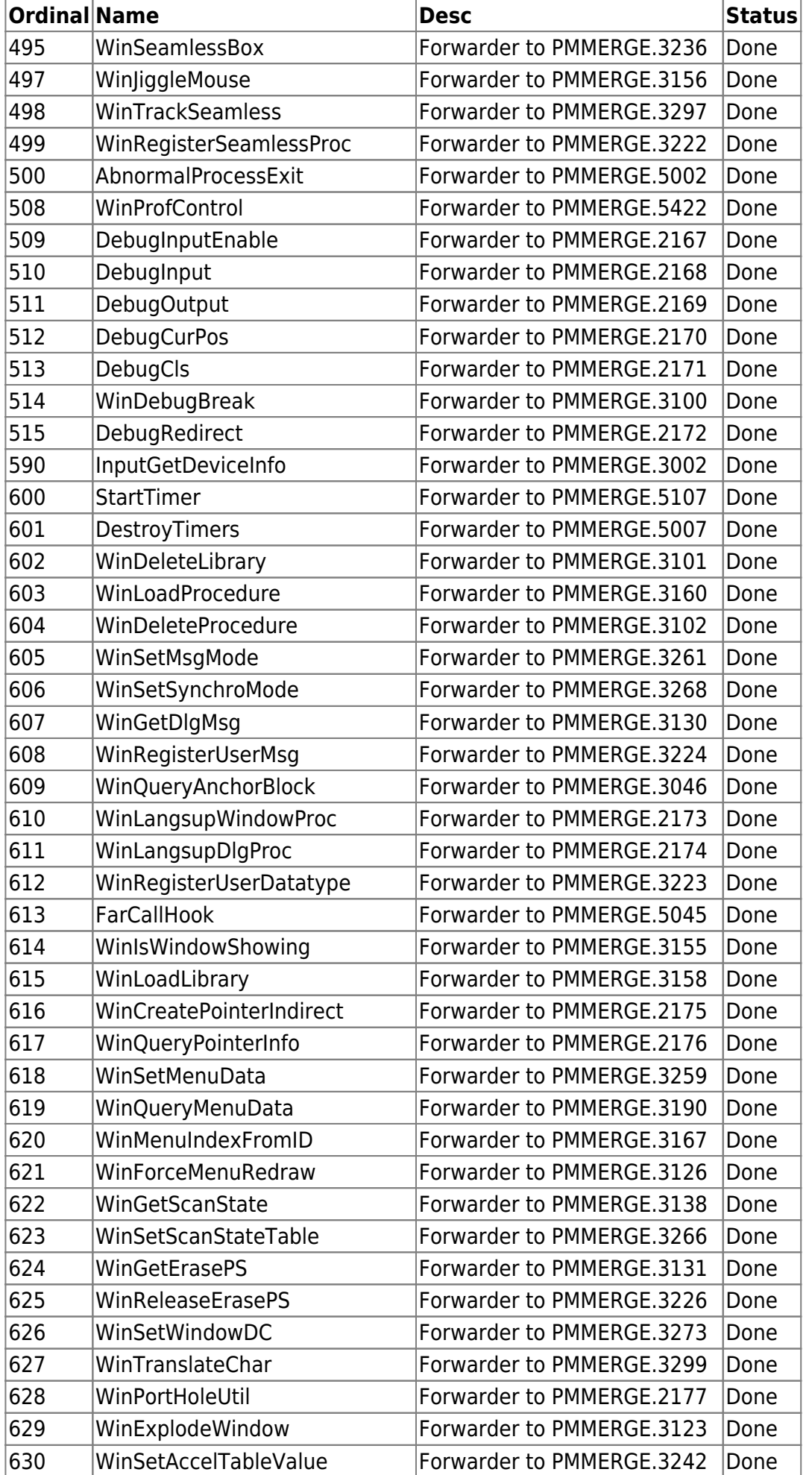

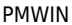

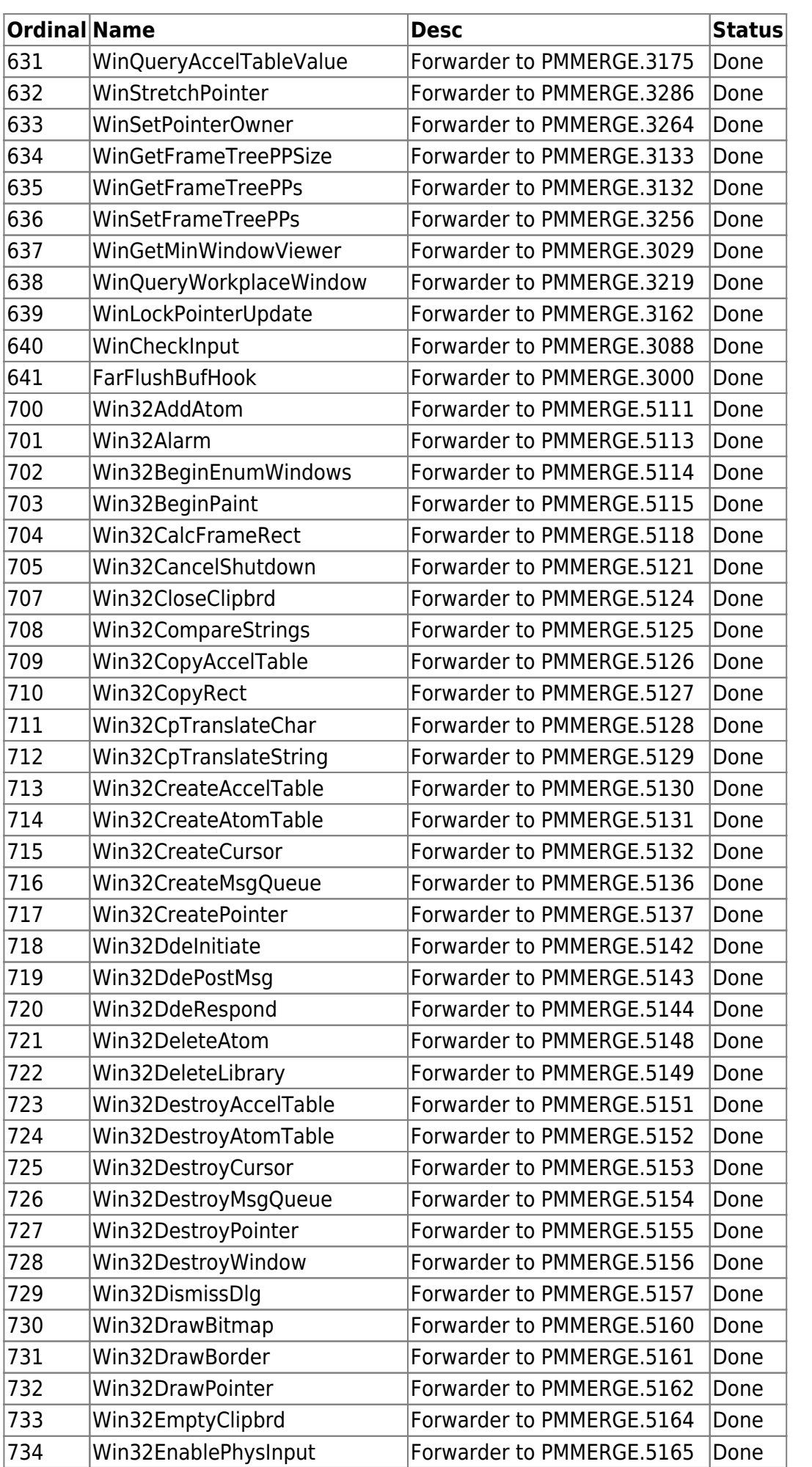

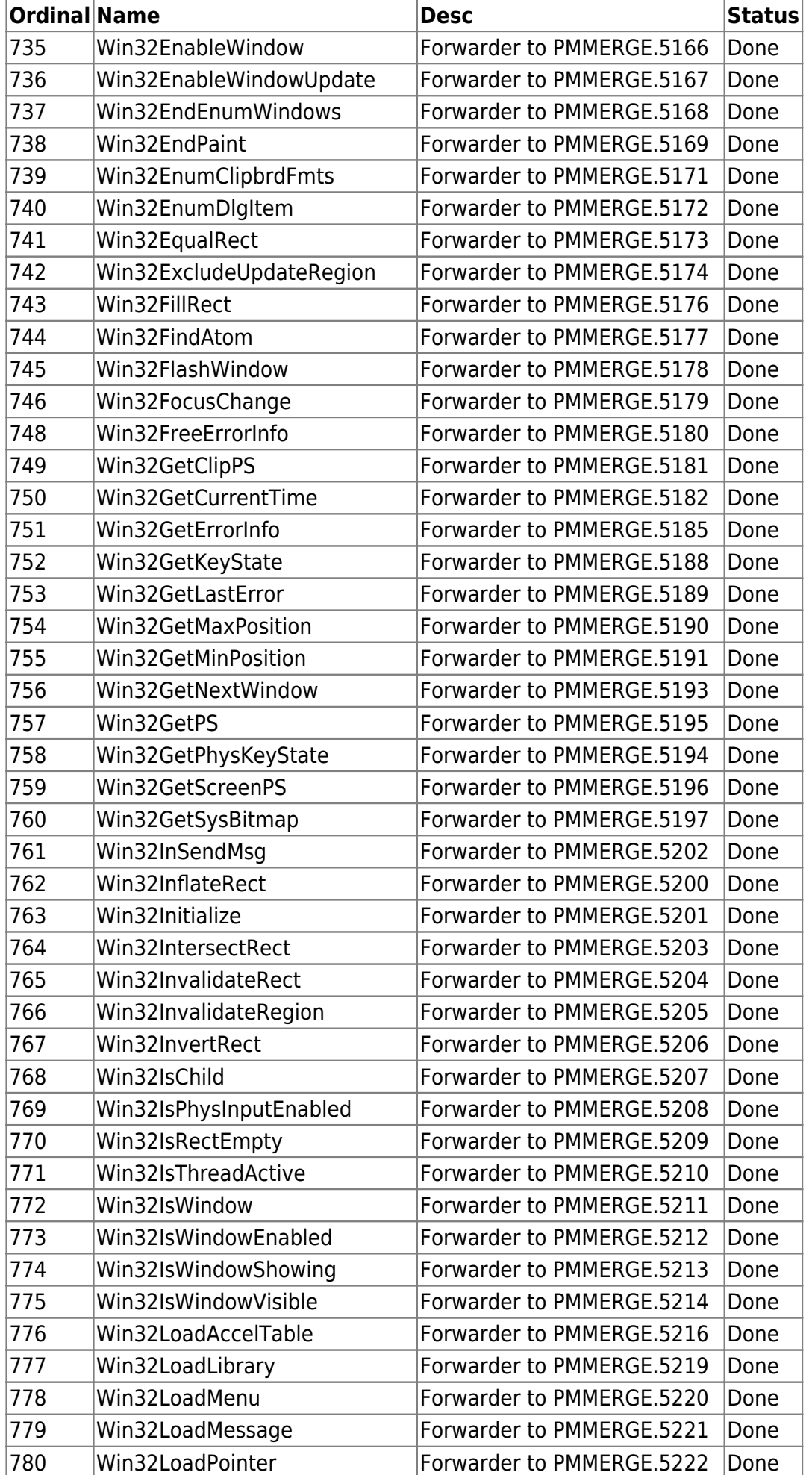

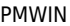

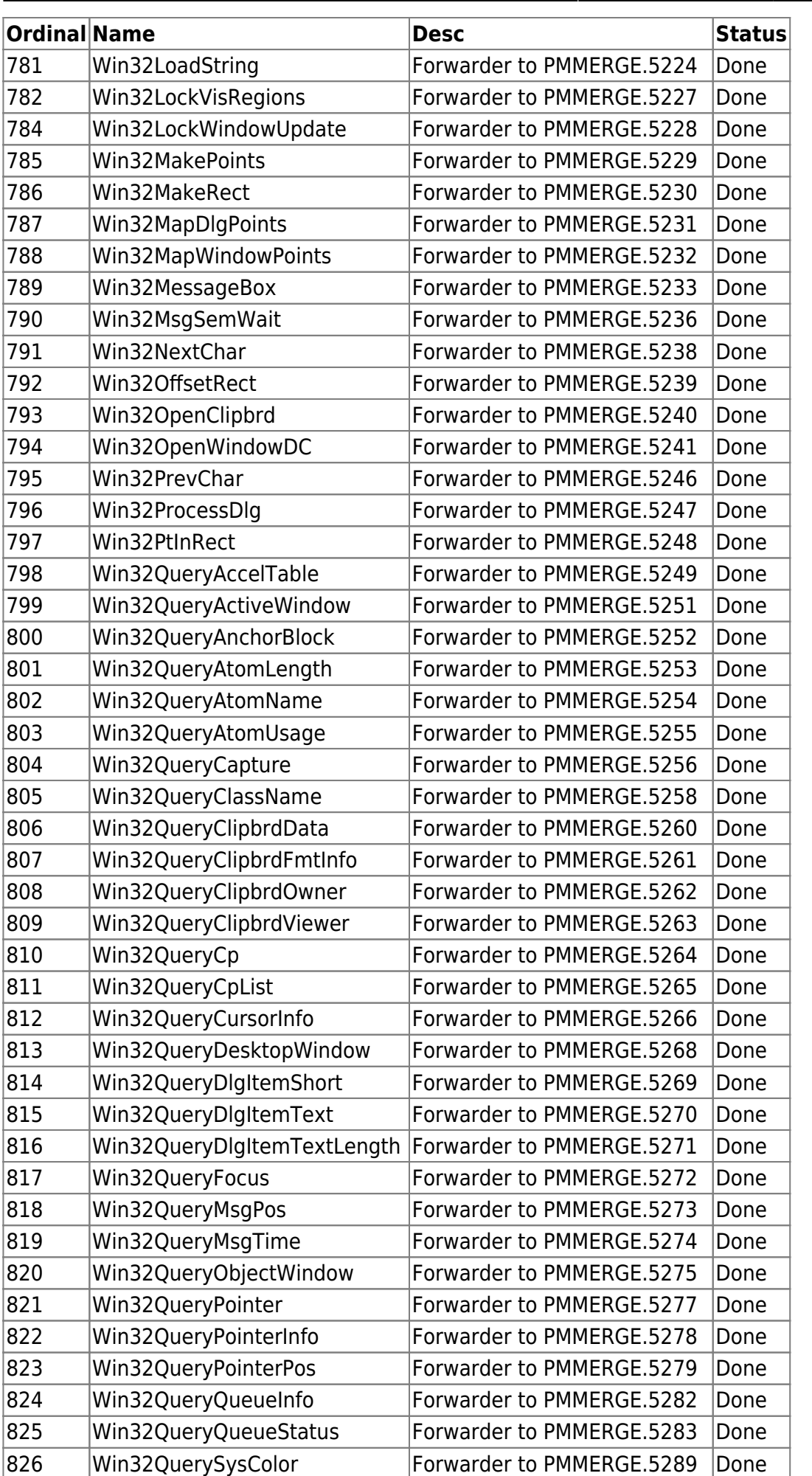

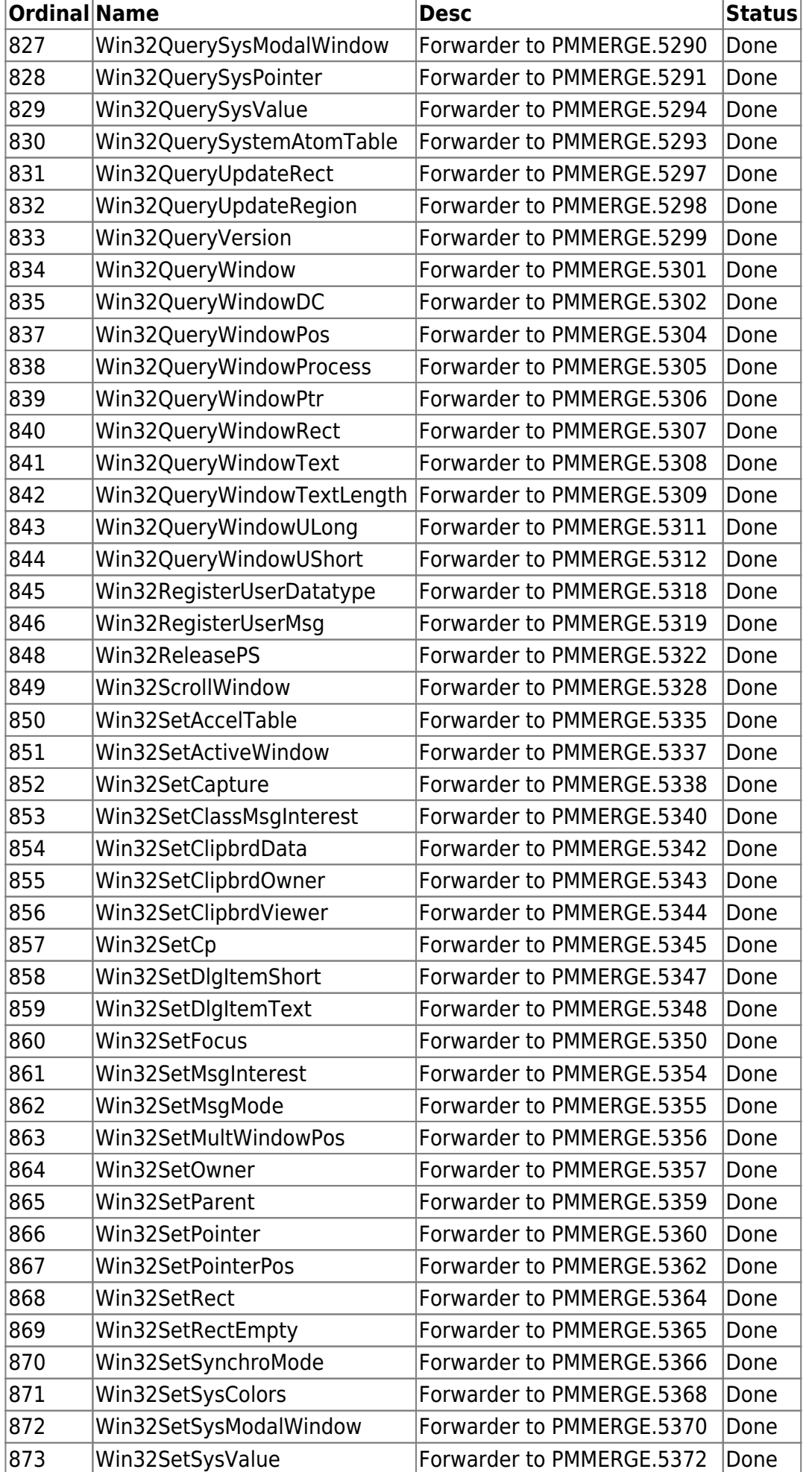

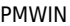

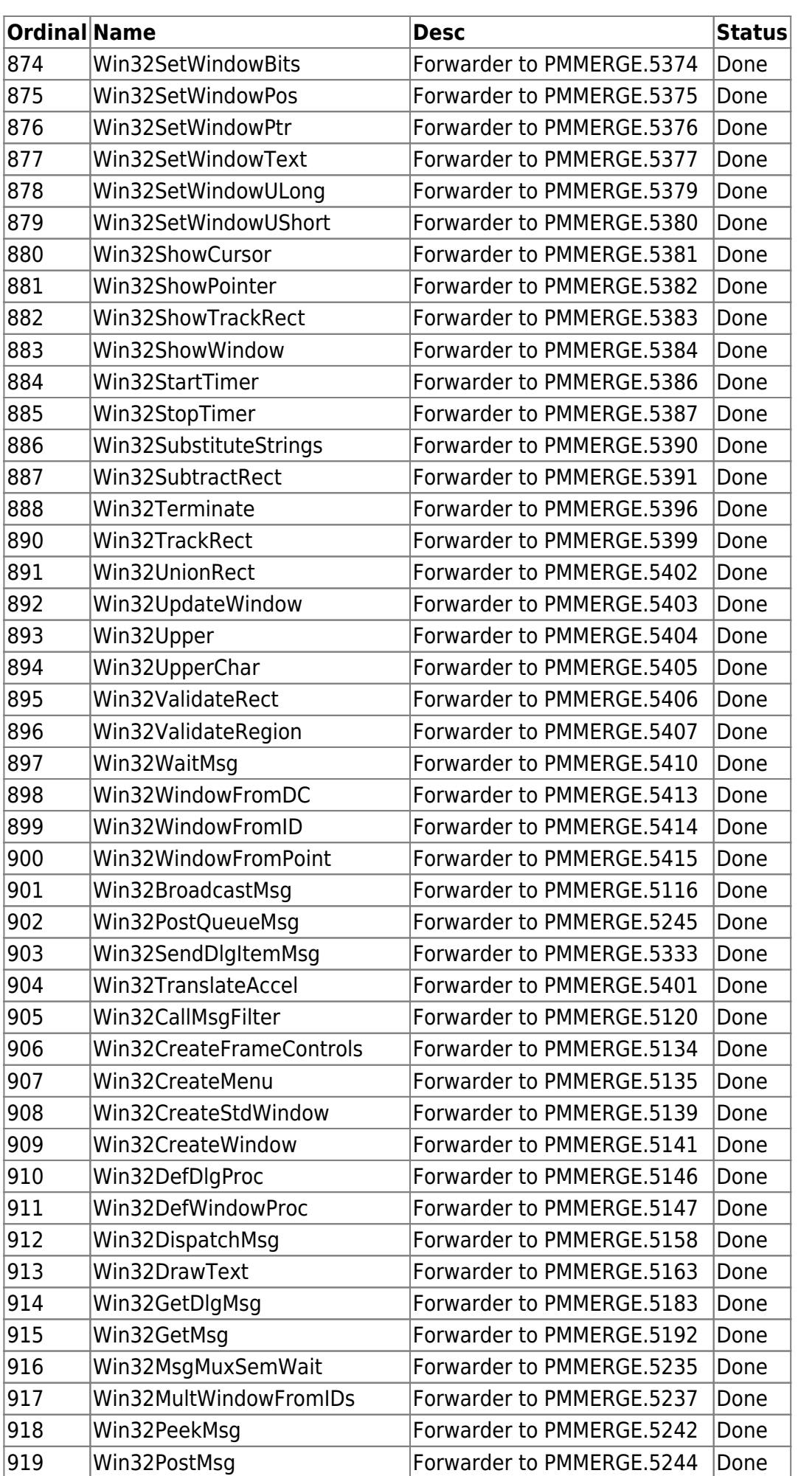

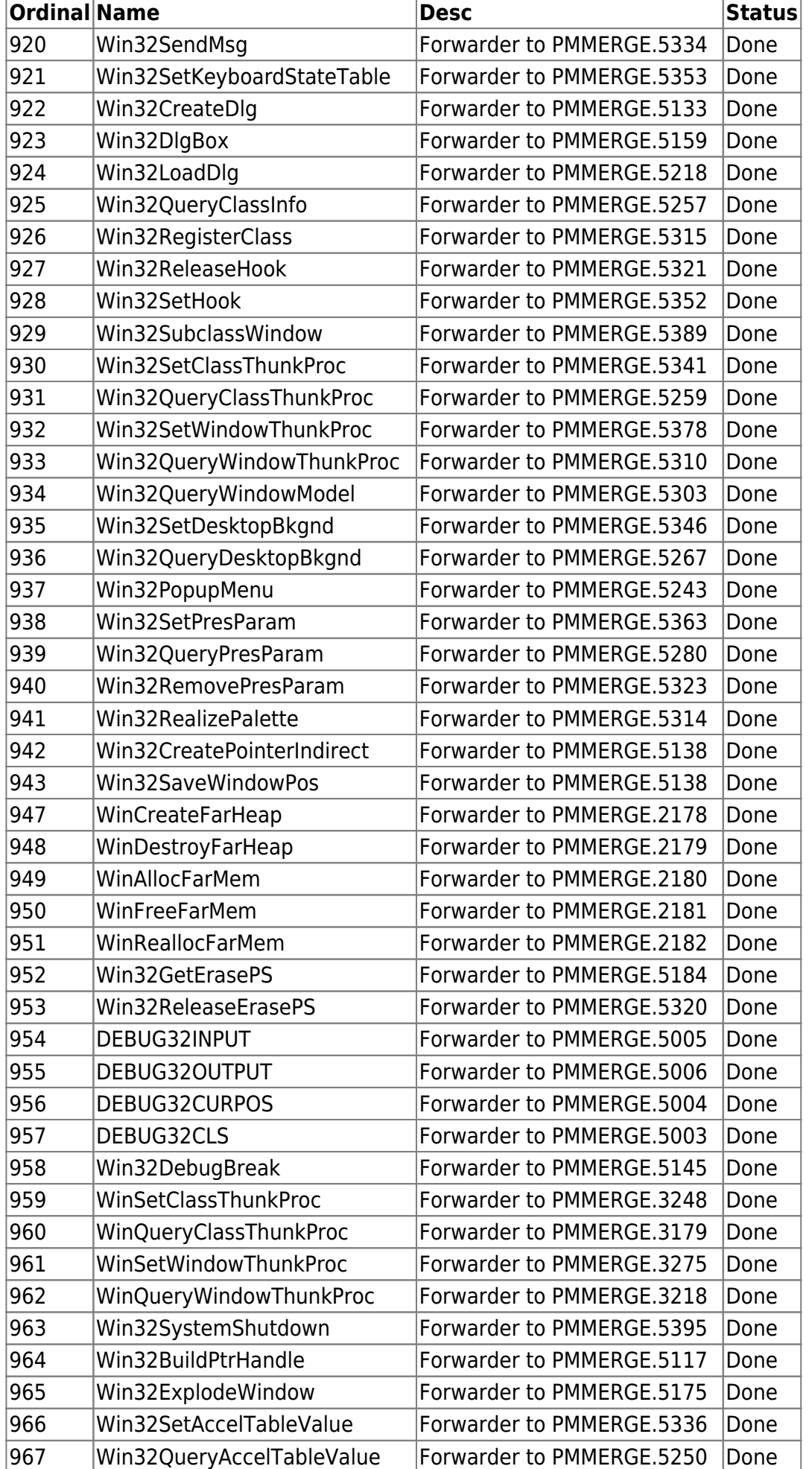

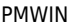

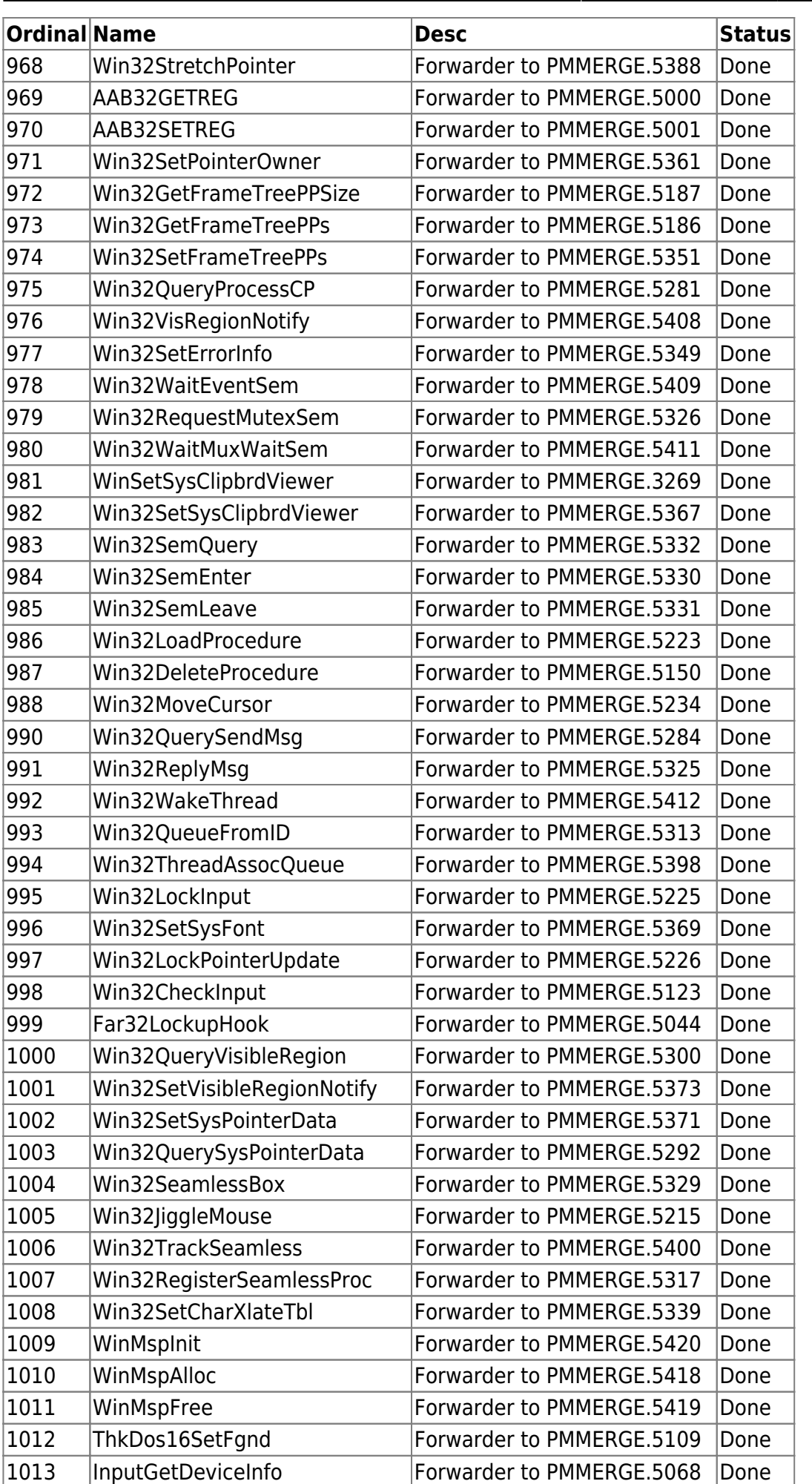

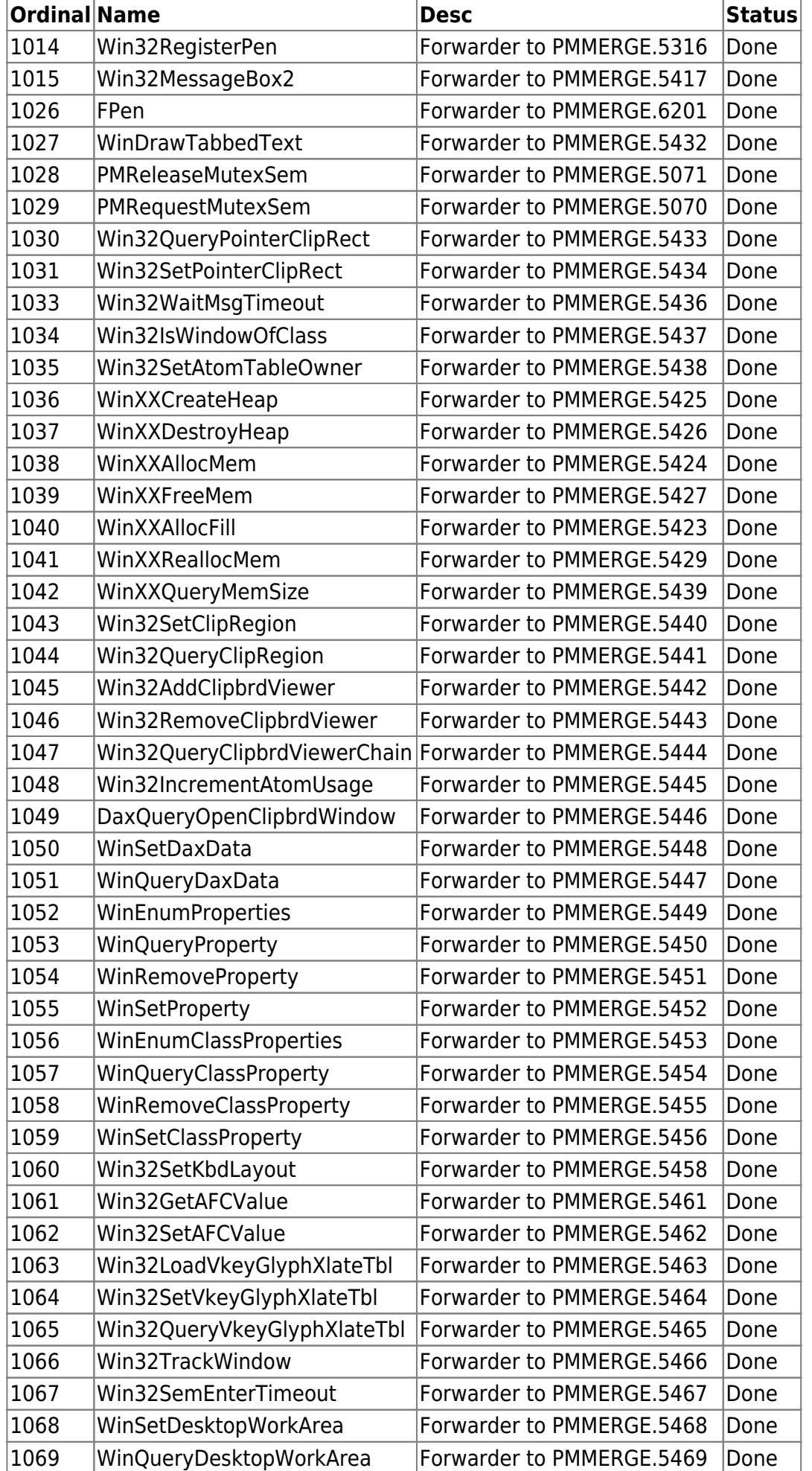

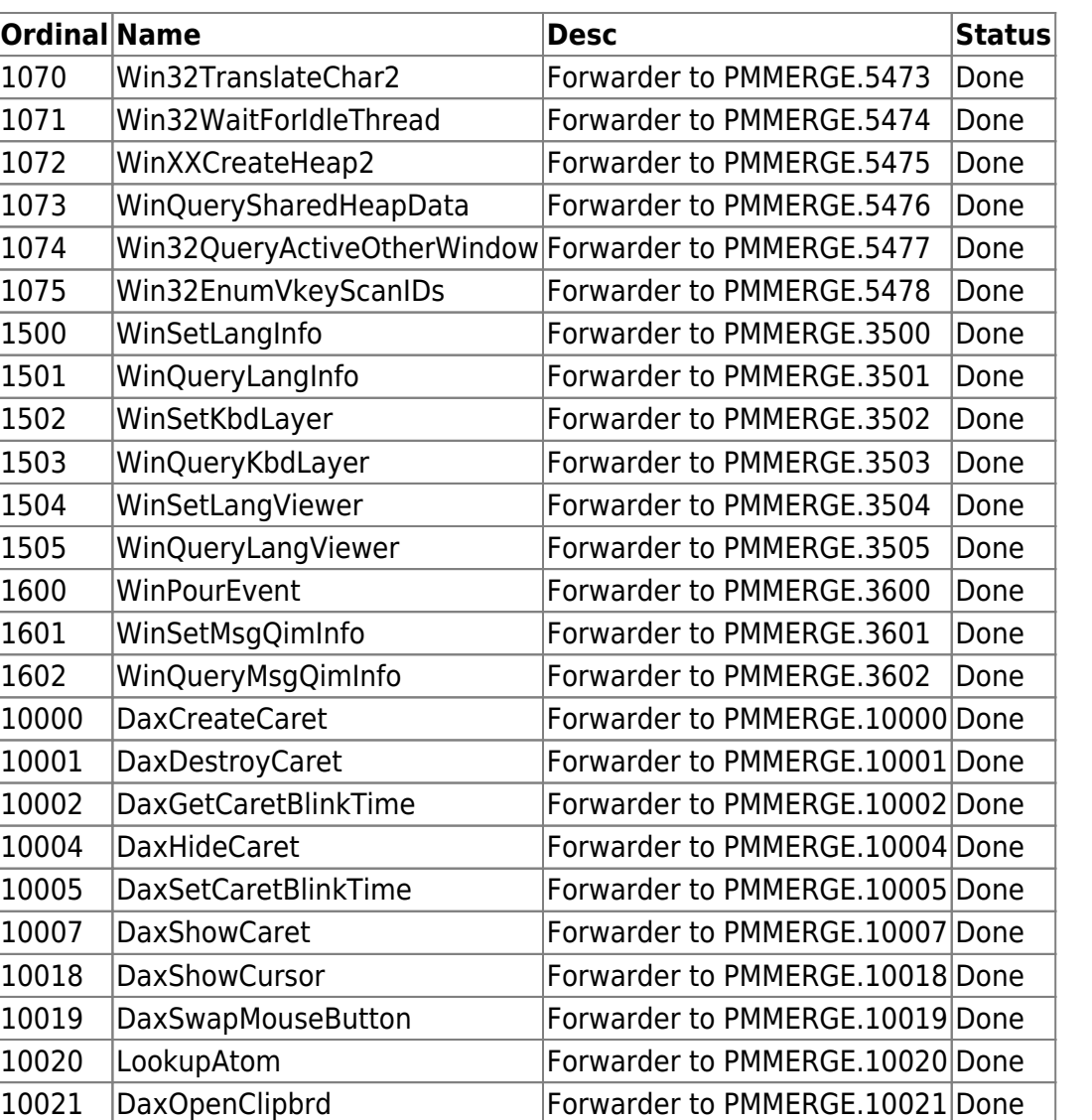

Notes: Some version has AabAllocReg.255 which conflicts with current forwarder. WinIsWindowOverlapped.496, Ring0FlushSysQueue.1016, IsCodeSelector.1017, InputInterrupt.1018, InotMQSems.1019, AllocMQSem.1020, FreeMQSem.1021, Ring2SetBoostBit.1022, FarRing0WriteMessage.1023, StopTimer.1024, Win32SendMsgTimeout.1032 are absent in latest versions of OS/2 DLLs.

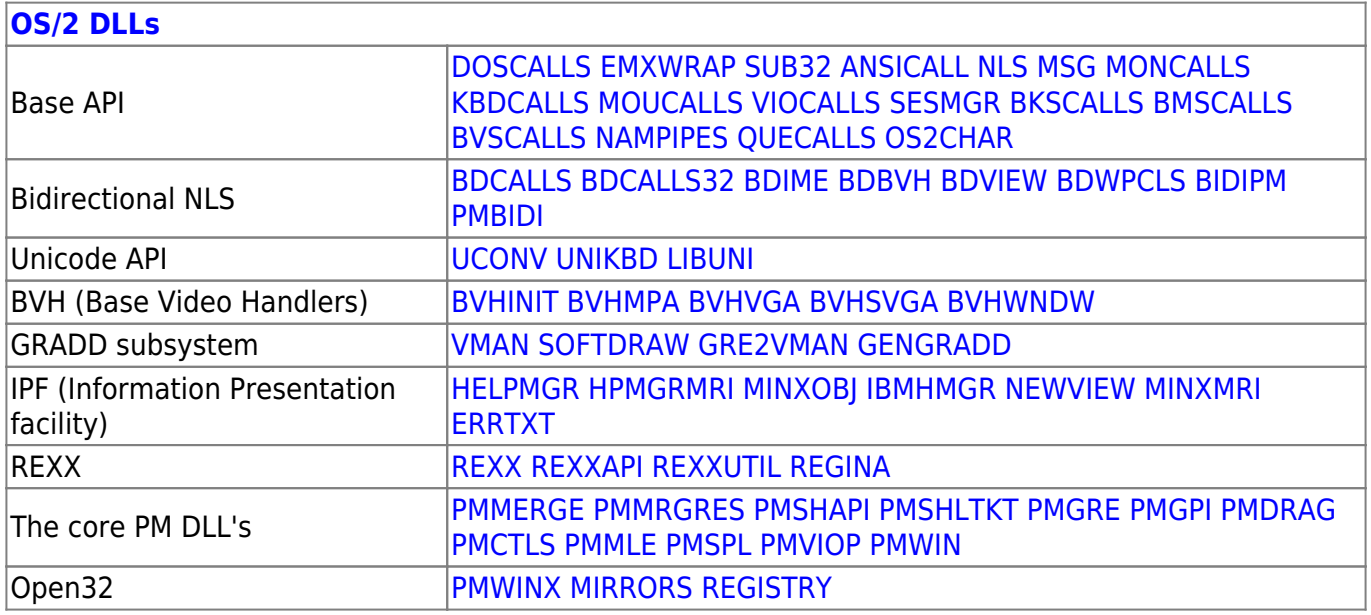

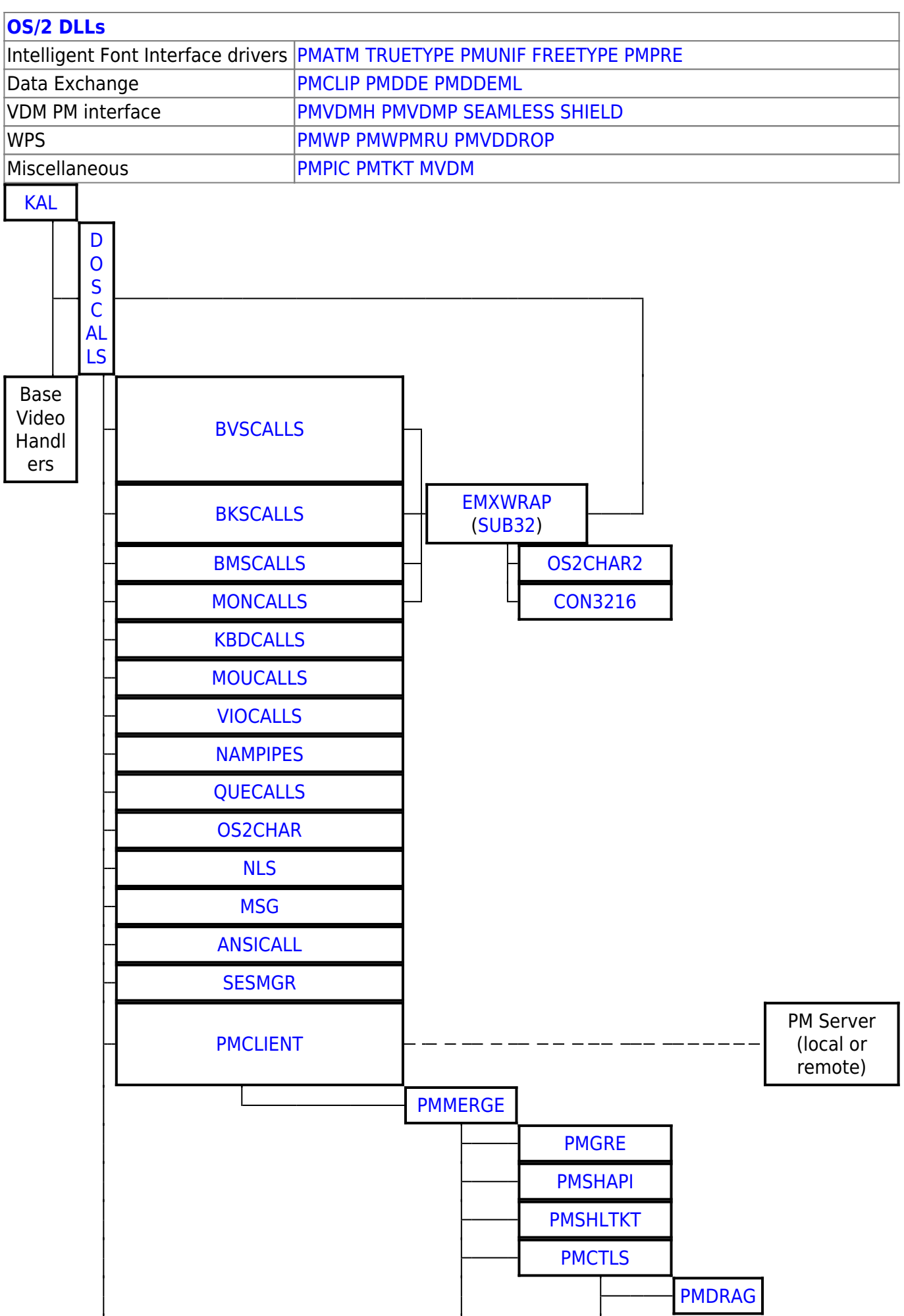

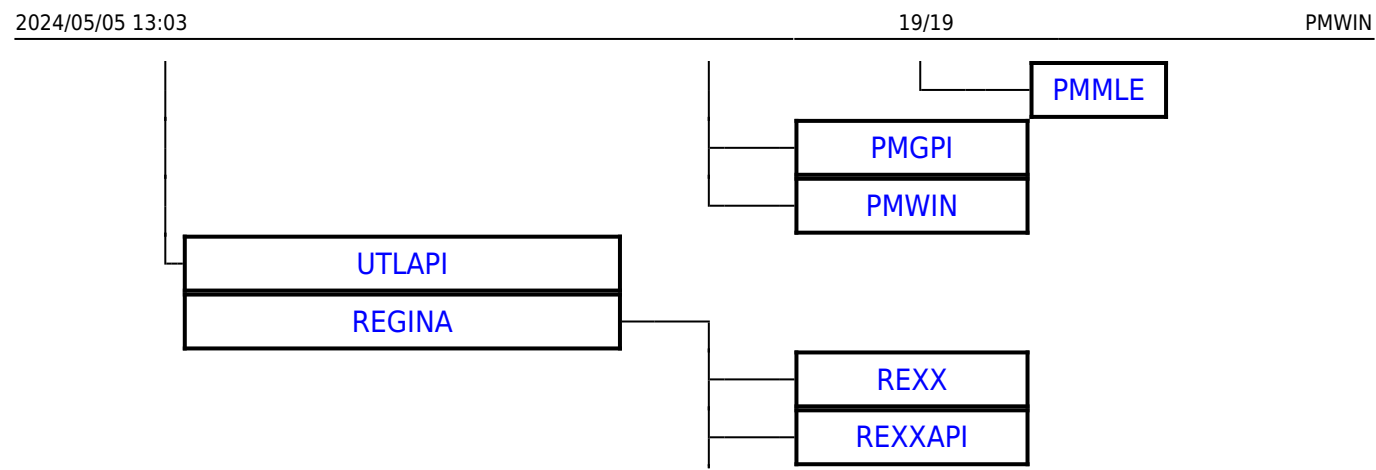

2016/07/25 02:16 · prokushev · [0 Comments](http://ftp.osfree.org/doku/doku.php?id=en:templates:dlls#discussion__section)

From: <http://ftp.osfree.org/doku/>- **osFree wiki**

Permanent link: **<http://ftp.osfree.org/doku/doku.php?id=en:docs:os2:modules:pmwin>**

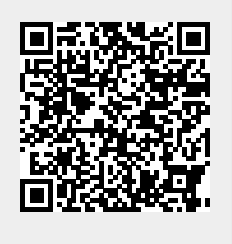

Last update: **2018/08/11 14:36**